### **Budget Committee**

Vice Mayor Stephen Zollman Councilmember Sandra Maurer

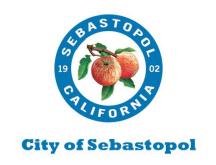

City Manager
Don Schwartz

dschwartz@cityofsebastopol.gov
Assistant City Manager/City Clerk, MMC
Mary Gourley
mgourley@cityofsebastopol.gov
Administrative Services Director
Ana Kwong
akwong@cityofsebastopol.gov

# BUDGET COMMITTEE Meeting of Thursday, June 6, 2024 1:00 PM

Meeting to be held in Person and Virtual /Remote Participation Zoom Link is to be used for providing public comment or viewing of Meeting. A video of the meeting will be uploaded to the City website within 48 hours of conclusion of the meeting.

<u>In Person Location</u>: Sebastopol City Hall, 7120 Bodega Ave, Sebastopol, CA 95472 Remote/Virtual Zoom Link:

Topic: Budget Committee Meeting#4

Time: Jun 6, 2024 01:00 PM Pacific Time (US and Canada)

Join Zoom Meeting

https://us02web.zoom.us/j/86000405556?pwd=am9XQ1ZldG50TEFmTzBITnErT2dqdz09

Meeting ID: 860 0040 5556

Passcode: 301568

---

One tap mobile

+16694449171,,86000405556# US

+16699006833,,86000405556# US (San Jose)

Meeting ID: 860 0040 5556

Find your local number: https://us02web.zoom.us/u/kbRFy6qZX9

Call to Order Roll Call Public Comment

- 1. Public Works Reorganization
- 2. Community Center
- 3. Old business
  - a. Budget presentation format
  - b. City Council Proposed Budget
  - c. City Attorney Proposed Budget
  - d. Assistant City Manager/City Clerk Proposed Budget
  - e. Administrative Services Proposed Budget
  - f. Planning Department Budget
  - g. Non Departmental
- 4. Other business

- a. Capital Improvement Program (CIP) Review and Timing
- b. Labyrinth
- c. GARE Membership

# Public Comment for Item(s) on Agenda.

SUBMITTING COMMENTS: Comments shall be submitted by email to <a href="mailto:akwong@cityofsebastopol.org">akwong@cityofsebastopol.org</a> or mailed/left at City of Sebastopol Administrative Services Department, at 7120 Bodega Avenue, Sebastopol, CA 95472 or you may also leave a voice mail that will be made a part of the public record. Please call 707-823-7863 to leave a message (by recording or comments provided verbally to City staff). If you have any questions regarding this meeting, please contact the City of Sebastopol Administrative Services Department at <a href="mailto:akwong@cityofsebastopol.org">akwong@cityofsebastopol.org</a> 707-823-7863. The public is advised that pursuant to Government Code section 54957.5 all writings submitted to the City are public records and will be made available for review.

## Adjournment

American Disability Act Accommodations/Accessibility: A request can be made orally or in writing, and submitted to the ADA Coordinator by email: <a href="mailto:building@cityofsebastopol.org">building@cityofsebastopol.org</a> or to the City Clerk's Office so as to avoid delay in reviewing and processing the request. Requests can be made by contacting the ADA Coordinator's Office at (707) 823-8597, via email at <a href="mailto:building@cityofsebastopol.org">building@cityofsebastopol.org</a> or by mailing such a request to the ADA Coordinator's Office located at 7425 Bodega Avenue, Sebastopol, CA. Note that if you contact the ADA Coordinators Office, via mail, you need to make the request early enough that a response can be timely provided.

#### Government Code Section 54953.

- (a) All meetings of the legislative body of a local agency shall be open and public, and all persons shall be permitted to attend any meeting of the legislative body of a local agency, except as otherwise provided in this chapter.
- (b) (1) Notwithstanding any other provision of law, the legislative body of a local agency may use teleconferencing for the benefit of the public and the legislative body of a local agency in connection with any meeting or proceeding authorized by law. The teleconferenced meeting or proceeding shall comply with all requirements of this chapter and all otherwise applicable provisions of law relating to a specific type of meeting or proceeding.
- (2) Teleconferencing, as authorized by this section, may be used for all purposes in connection with any meeting within the subject matter jurisdiction of the legislative body. All votes taken during a teleconferenced meeting shall be by rollcall.

This in person and virtual/remote meeting is compliant with the Governor's Executive Order allowing for a deviation of teleconference rules required by the Brown Act. Traditional Brown Act and AB 2449 requirements can be utilized for all City meetings as long as required notice and posting is conducted per the Brown Act.

Please Note the presiding member of the legislative body conducting a meeting or their designee may remove, or cause the removal of, an individual for disrupting the meeting.

Prior to removing an individual, the presiding member or their designee shall warn the individual that their behavior is disrupting the meeting and that their failure to cease their behavior may result in their removal. The presiding member or their designee may then remove the individual if they do not promptly cease their disruptive behavior. This paragraph does not apply to any behavior described in subparagraph (B) of paragraph (1) of subdivision (b).

- (b) As used in this section:
- (1) "Disrupting" means engaging in behavior during a meeting of a legislative body that actually disrupts, disturbs, impedes, or renders infeasible the orderly conduct of the meeting and includes, but is not limited to, one of the following:
- (A) A failure to comply with reasonable and lawful regulations adopted by a legislative body pursuant to Section 54954.3 or any other law.
- (B) Engaging in behavior that constitutes use of force or a true threat of force.
- (2) "True threat of force" means a threat that has sufficient indicia of intent and seriousness, that a reasonable observer would perceive it to be an actual threat to use force by the person making the threat.

# <u>How can I provide Public Comment on Zoom?</u>

The Chair of this meeting will request public comment.

#### **USING A COMPUTER OR SMART PHONE:**

- Click on the "Raise Hand" feature in the webinar controls. This will notify City staff that you have raised your hand and you would like to speak.
- City staff will unmute your microphone when it is your turn to provide public comment.
- A prompt will appear to confirm you would like to be unmuted. Once you accept the prompt, you will have two minutes to provide public comment.
- Once your public comment has ended, you will be muted again.

## USING A REGULAR PHONE:

- Dial \*9 (star 9), this will notify City staff that you have "raised your hand" for public comment.
- City staff will unmute your microphone when it is your turn to provide public comment. \*6 (star 6) is used to mute/unmute.
- You will hear "you are unmuted" and then you will have two minutes to provide public comment.
- Once your public comment has ended, you will be muted again